## **Google Drive**

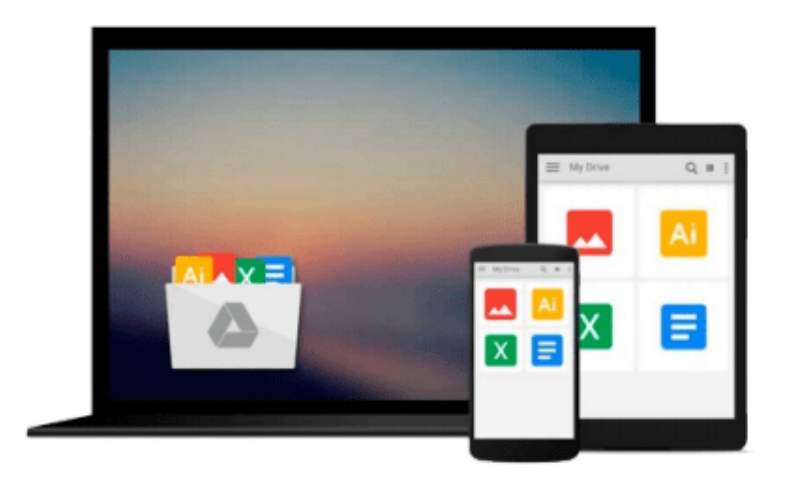

 $\equiv$ 

# **Top 100 Tips for Windows 10**

*Tim Sievers*

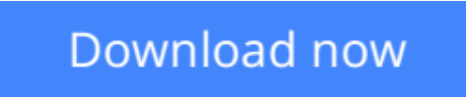

[Click here](http://toolbook.site/go/read.php?id=1517323010) if your download doesn"t start automatically

### **Top 100 Tips for Windows 10**

Tim Sievers

#### **Top 100 Tips for Windows 10** Tim Sievers

Go beyond the basics and discover the Secrets of Windows 10. This straight forward guide is full of practical step-by-step visual instructions. Screen shots help you learn visually and quickly become productive. From the best selling author of the Top 100 Tips for Windows 8. Hello, I'm Tim Sievers. I've used every Microsoft Operating System (OS) since the days of MS-DOS in the 1980's and over the years I've seen huge improvements in usability and design. I would never have imagined how far PC's have come since then. However, looking back there were a few bumps along the road, with Windows Vista and more recently Windows 8 being some of the least popular versions of the OS. Vista was a visually stunning OS let down by poor performance on a wide range of hardware, while Windows 8 was a radical redesign that never really took off. Microsoft's mission with Windows 10 is to combine the best features of Windows 7 and 8 to give the 1.5 billion Windows Users around the world a reason to upgrade. The return of the Start menu is a good beginning, but Windows 10 offers so much more. Designed to help you get up to speed quickly, this guide is a collection of the best 100 tips that I have found for Windows 10. Because Windows 10 is built for both touchscreen and traditional computing devices I have included both touchscreen gesture and keyboard/mouse instructions. Also, as a bonus extra, I have included a list of the most common Windows 10 Keyboard Shortcuts. This handy reference is divided into several categories to help you quickly find the shortcut you need, when you need it. So, whether you've just started using Windows 10 or you've been using it for a while, I'm sure you'll find some useful tips here that will improve your Windows 10 experience.

**L** [Download](http://toolbook.site/go/read.php?id=1517323010) Top 100 Tips for Windows 10 ... pdf

**[Read Online](http://toolbook.site/go/read.php?id=1517323010)** [Top 100 Tips for Windows 10 ...pdf](http://toolbook.site/go/read.php?id=1517323010)

#### **From reader reviews:**

#### **Jerry Gavin:**

Reading a reserve tends to be new life style within this era globalization. With looking at you can get a lot of information that can give you benefit in your life. Having book everyone in this world can easily share their idea. Textbooks can also inspire a lot of people. Many author can inspire their particular reader with their story or even their experience. Not only situation that share in the publications. But also they write about advantage about something that you need case in point. How to get the good score toefl, or how to teach your sons or daughters, there are many kinds of book that exist now. The authors on earth always try to improve their talent in writing, they also doing some research before they write on their book. One of them is this Top 100 Tips for Windows 10.

#### **Curtis Locke:**

Spent a free time and energy to be fun activity to accomplish! A lot of people spent their spare time with their family, or their very own friends. Usually they doing activity like watching television, likely to beach, or picnic in the park. They actually doing ditto every week. Do you feel it? Do you want to something different to fill your personal free time/ holiday? Can be reading a book could be option to fill your cost-free time/ holiday. The first thing you ask may be what kinds of guide that you should read. If you want to try out look for book, may be the reserve untitled Top 100 Tips for Windows 10 can be very good book to read. May be it is usually best activity to you.

#### **Gregory Kim:**

Your reading 6th sense will not betray a person, why because this Top 100 Tips for Windows 10 guide written by well-known writer who knows well how to make book that may be understand by anyone who else read the book. Written throughout good manner for you, leaking every ideas and producing skill only for eliminate your personal hunger then you still uncertainty Top 100 Tips for Windows 10 as good book not only by the cover but also through the content. This is one reserve that can break don't judge book by its protect, so do you still needing an additional sixth sense to pick that!? Oh come on your examining sixth sense already told you so why you have to listening to one more sixth sense.

#### **Jason Young:**

Beside this particular Top 100 Tips for Windows 10 in your phone, it may give you a way to get nearer to the new knowledge or details. The information and the knowledge you are going to got here is fresh from oven so don't end up being worry if you feel like an old people live in narrow community. It is good thing to have Top 100 Tips for Windows 10 because this book offers to you readable information. Do you sometimes have book but you would not get what it's all about. Oh come on, that won't happen if you have this inside your hand. The Enjoyable blend here cannot be questionable, such as treasuring beautiful island. Techniques you still want to miss the idea? Find this book as well as read it from currently!

**Download and Read Online Top 100 Tips for Windows 10 Tim Sievers #3FU96GKSHRM**

### **Read Top 100 Tips for Windows 10 by Tim Sievers for online ebook**

Top 100 Tips for Windows 10 by Tim Sievers Free PDF d0wnl0ad, audio books, books to read, good books to read, cheap books, good books, online books, books online, book reviews epub, read books online, books to read online, online library, greatbooks to read, PDF best books to read, top books to read Top 100 Tips for Windows 10 by Tim Sievers books to read online.

### **Online Top 100 Tips for Windows 10 by Tim Sievers ebook PDF download**

#### **Top 100 Tips for Windows 10 by Tim Sievers Doc**

**Top 100 Tips for Windows 10 by Tim Sievers Mobipocket**

**Top 100 Tips for Windows 10 by Tim Sievers EPub**